Администрация городского округа Тольятти Департамент образования **Муниципальное бюджетное образовательное учреждение дополнительного образования «Гуманитарный центр интеллектуального развития» городского округа Тольятти**

> **УТВЕРЖДАЮ** Директор МБОУ ДО ГЦИР городского округа Тольятти А.В. Хаирова  $\&$  28 » мая 2018 г. Приказ № 62

Программа принята к реализации в новой редакции на основании решения методического совета МБОУ ДО ГЦИР. Протокол № 6 от «21 » мая 2018 г.

# **Краткосрочная дополнительная общеобразовательная общеразвивающая программа летнего профильного отряда «ВОЛШЕБНАЯ МЫШЬ »**

Направленность техническая

Возраст детей – 7 – 13 лет

Срок реализации – 1 месяц

Разработчик: Сидорова Карина Геннадьевна, педагог дополнительного образования

Тольятти 2018

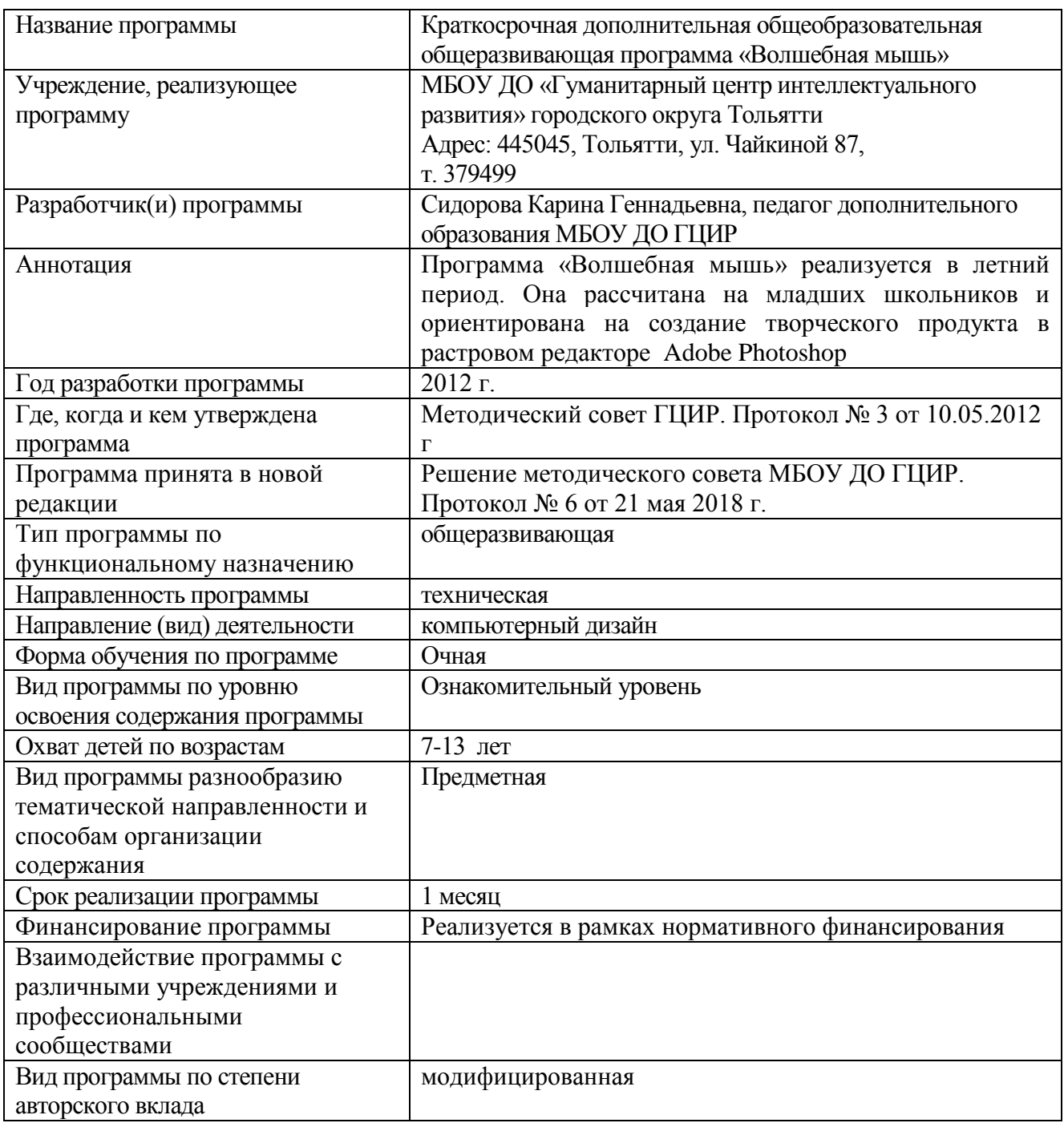

## **Паспорт дополнительной общеобразовательной программы**

## **ОГЛАВЛЕНИЕ**

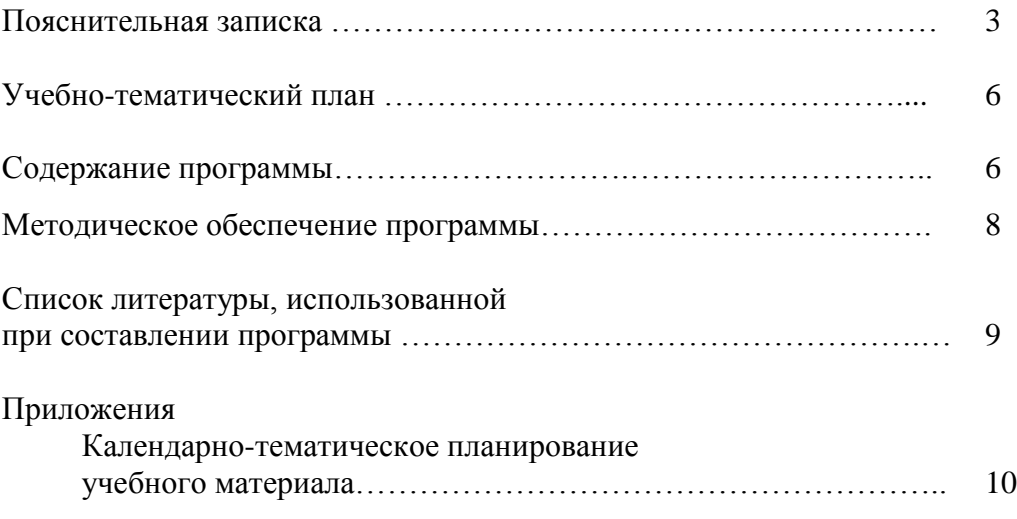

## **ПОЯСНИТЕЛЬНАЯ ЗАПИСКА**

#### **Введение**

Краткосрочная дополнительная общеобразовательная общеразвивающая программа «Волшебная мышь» технической направленности является неотъемлемой частью образовательной программы МБОУ ДО «Гуманитарный центр интеллектуального развития» г.о.Тольятти и дает возможность организовать познавательный досуг в летний период для каждого ребенка.

Программа «Волшебная мышь» рассчитана на младших школьников. Она ориентирована на знакомство с основами компьютерной графики и создание творческого продукта в растровом редакторе Adobe Photoshop.

#### **Актуальность и педагогическая целесообразность программы**

На сегодняшний день проблема занятости детей в каникулярное время довольно актуальна. Данная программа позволит наиболее эффективно организовать познавательно-творческую деятельность обучающихся в летний период, поможет обрести первичные дизайнерские знания и навыки.

## **Новизна, отличительные особенности данной**

## **программы от уже существующих образовательных программ**

Программа ориентирована на изучение графического растрового редактора Adobe Photoshop в рамках его широкого использования. Отличительные особенности данной образовательной программы от уже существующих в том, она является интегрированной, так как решает задачи технической и художественной направленностей: программа развивает у детей дизайнерские способности, художественный вкус, творческое воображение, пространственное мышление средствами компьютерной графики. Программа открывает возможности при минимальном количестве учебного времени не только изучить основные инструменты работы, но и увидеть, как их можно использовать для решения разнообразных задач, максимально реализовав именно творческие способности.

#### **Цель и задачи программы**

**Цель программы -** развитие творческих способностей с использованием информационных технологий.

### **Основные задачи :**

## *Обучающие:*

- *1)* познакомить учащихся с основами компьютерной графики в рамках изучения программ растровой графики Adobe Photoshop.
- *2)* обучить возможностям создания собственных изображений, используя базовый набор инструментов графических программ, а также средствам обработки готовых рисунков с целью воплощения новых творческих задач;
- *3)* обучить возможностям создания собственных изображений, на основе знания законов и средств композиции;

### *Развивающие:*

- *1)* развить творческий потенциал учащихся посредством использования компьютера как рабочего инструмента художника.
- *2)* рассмотреть возможности работы с текстом и фотографиями (преобразование, подбор к изображению, спецэффекты, и т.д.);

### *Воспитательные:*

- *1)* воспитать творческую личность, способную к эмоционально-образному отражению своих впечатлений и размышлений средствами компьютерной графики.
- *2)* развивать у детей художественный вкус, способность видеть и понимать прекрасное;

#### **Организационно – педагогические основы обучения** *Основные характеристики образовательного процесса*

Программа по основам компьютерной графики «Волшебная мышь» создана для обучающихся 7-13лет.

Программа создана для обеспечения познавательного досуга детей в лагере дневного пребывания. Группа может формироваться из обучающихся разных возрастов в пределах указанного диапазона. Состав группы 10 человек. Обучающиеся должны обладать первичными знаниями и умениями работы на ПК. Дополнительный набор в группу после начала занятий не целесообразен виду краткосрочности программы.

Срок реализации программы - одна лагерная смена (18 дней).

Режим занятий: пять раз в неделю по 2 часа. Продолжительность одного учебного часа 45 минут.

Общий объем учебных часов – 36.

### *Отбор и структурирование содержания, направления и этапы образовательной программы, формы организации образовательного процесса*

Программное содержание, методы, формы, средства обучения отбирались с учетом основных направлений развития дополнительного образования, отраженных в Концепции развития дополнительного образования детей (распоряжение Правительства Российской Федерации от 4 сентября 2014 г. № 1726-р).

Содержание программы ориентировано на удовлетворение индивидуальных потребностей учащихся в художественно-эстетическом развитии и на формирование и развитие творческих способностей учащихся.

Для реализации программы используются следующие формы проведения занятий – практика, самостоятельная творческая работа. По окончании программы – создание индивидуальных творческих проектов.

Программой предусмотрено регулярное включение в образовательный процесс таких форм, как деловая игра, блиц-опрос, самостоятельная работа обучающихся по выбранным темам. Данные формы помогают активизировать обучение, придав ему исследовательский, творческий характер, и таким образом передать инициативу в организации своей познавательной деятельности в руки обучающихся:

- находить нужные палитры в окне программы Adobe Photoshop, открывать и скрывать палитры;
- выбирать и использовать основные инструменты графического редактора для создания и обработки простейших изображений.
- управлять окном просмотра документа, в том числе масштабом просмотра.
- определять наиболее предпочтительные устройства ввода-вывода для представления изображения;
- определять физический размер изображения по заданному размеру в пикселях и разрешению;
- настраивать яркость и контрастность изображения, цветовой баланс изображения, осуществлять цветовую коррекцию;
- изменять размеры изображения, кадрировать изображение;
- применять различные инструменты выделения, перемещать и изменять границы выделения, преобразовывать выделенную область;
- использовать режим быстрой маски;
- применять и редактировать маску слоя;
- сохранять выделенную область в каналах.
- использовать инструмент «Текст» для ввода текста, редактировать введённый текст;
- применять возможности программы Adobe Photoshop для создания сложных фотоколлажей.
- использовать возможности Adobe Photoshop (слои, выделение, фильтры и т.п.) для создания спецэффектов.

Отличительной особенностью данной программы является отведение большого количества времени на самостоятельную работу, когда обучающиеся могут свободно выбирать направление и тему индивидуальных творческих работ. Так же программа предоставляет возможность обучающимся работать как индивидуально, так и малыми группами.

#### **Ожидаемые результаты освоения программы и способы их проверки**

В результате обучения по данной программе учащиеся

### **будут знать:**

- o о существовании такой сферы деятельности, как компьютерная графика.
- o значения основных терминов, таких как: растр, пиксель, программный продукт;
- o назначение и важность композиции и цвета;
- o области применения шрифтов в программе Adobe Photoshop;

### **будут уметь:**

- o самостоятельно находить, отбирать изображения для работы;
- o работать с панелями инструментов программы Adobe Photoshop, слоями, фильтрами, шрифтами;
- o оценивать результаты собственной деятельности с помощью предложенных им критериев.

Для оценивания степени достижения целей и задач данной программы используются следующие формы контроля:

- наблюдение
- тестирование
- устный опрос
- самооценка по предложенным критериям
- самостоятельная работа
- смотр итоговых работ

**Формой подведения итогов** реализации дополнительной образовательной программы будет являться смотр итоговых творческих индивидуальных работ обучающихся.

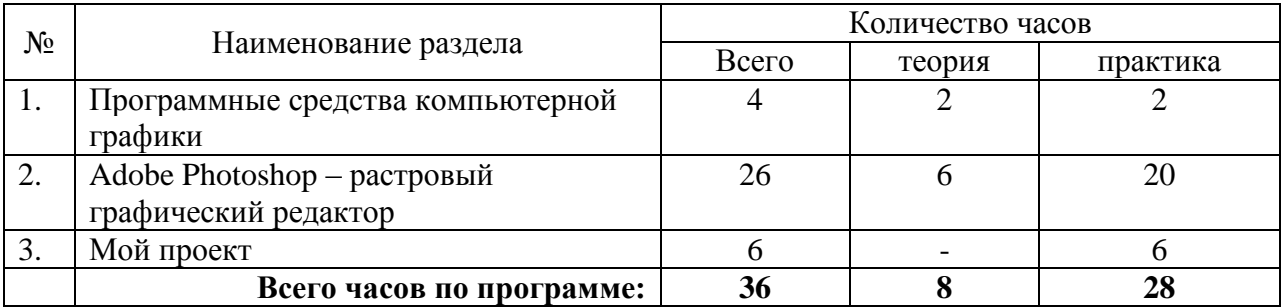

## **УЧЕБНО-ТЕМАТИЧЕСКИЙ ПЛАН**

## **СОДЕРЖАНИЕ ПРОГРАММЫ**

## **Раздел 1. Программные средства компьютерной графики Тема 1.1. Вводное занятие.**

*Теория:* Введение в мир изобразительного искусства и графики. Кто такой художник? Кто такой дизайнер? Сходство и различие. Понятие компьютерной графики.

*Практика:* Знакомство с группой. Инструктаж по технике безопасности и правилам противопожарной безопасности. Экспресс-опрос «Что я знаю о компьютерной графике?»

## **Тема 1.2. Компьютерная графика и ее программные средства.**

*Теория:* Графическая программа. Растр. Пиксель. Программный продукт. *Практика:* Практическая работа «Основные виды изображений в компьютерной графике: растровые, векторные,трехмерные, фрактальные».

### **Раздел 2. Adobe Photoshop – растровый графический редактор Тема 2.1. Особенности работы в графической редакторе Photoshop.**

*Теория:* Знакомство с особенностями работы в графическом редакторе Photoshop. *Практика:* Практическая работа: знакомство с основными инструментами рисования – кистью и ластиком. Изменение установок инструмента, фактурная заливка. Настройки инструментов: форма, толщина, прозрачность.

Создание пробного рисунка.

## **Тема 2.2. Цветовые режимы Photoshop.**

*Теория:* Adobe Photoshop как растровый графический редактор. Панель инструментов. Инструменты создания изображений

*Практика:* Практическая работа: знакомство с панелью инструментов знакомство с основными инструментами создания изображений- готовые фигуры, текст. Выбор и редактирование, цвета. Создание рисунков с помощью инструмента Перо. Работа кистью. Режимы смешивания. Выполнение творческого задания по пройденным инструментам. Создание рисунка с использованием объектов разной фактуры. Инструмент «Палец». Выполнение рисунка с использованием эффекта размытия пикселей «Пейзаж».

## **Тема 2.3. Инструменты изменения масштаба.**

*Теория:* Инструменты изменения масштаба.

*Практика:* Практическая работа: основные функции трансформирования объектов. Масштабирование объектов. Использование инструмента "свободное

трансформирование". Инструмент Рука, Лупа и палитра. Навигатор. Раскрашивание мелких рисунков с помощью инструментов изменения масштаба. Устранение дефектов с помощью них.

## **Тема 2.4. Инструменты выделения и градиентной заливки.**

*Теория:* Инструменты градиентной заливки. Установки. Инструменты выделения. *Практика:* Практическая работа: знакомство с инструментом выделения «Лассо». Панель опций инструмента. Практическое использование инструментов: выделения, выравнивания. Выполнение творческого задания по пройденным инструментам. Композиция из фрагментов изображения. Изменение положения и цвета отдельных фигур. Опции инструмента «Волшебная палочка». Творческое задание «Фантастический натюрморт», «Город», «Робот». Использование инструментов «лассо», «волшебная палочка», «выделение» и «перемещение».

## **Тема 2.5. Слои и фигуры.**

*Теория:* Меню и палитра «Слои». Инструменты создания фигур. Группировки *Практика:* Практическая работа: работа со слоями и фигурами. Знакомство с меню и палитрой «Слои». Создание нового слоя, перемещение, выделение и сливание слоев. Инструмент «область» для создания фигур. Функция растушевки. Применение инструмента «Градиент» к областям слоя. Редактирование содержимого слоя. Изменение положения слоев в пространстве, относительно друг друга и переднего плана. Создание групп слоев, возможности работы с группой. Использование слоѐв для создания коллажа. Самостоятельная работа по создание коллажа из изображений, подобранных самостоятельно.

## **Тема 2.6. Работа с текстом в программе Photoshop..**

*Теория:* Основные характеристики инструмента "текст". Палитра шрифтов. Изменение размера и цвета, искажение шрифта.

*Практика:* Практическая работа: обтекание текстом графического объекта. Заполнение шрифта изображением через выделение и «маску текста». Самостоятельная работа «Открытка». Создание этикетки продукта с использованием текста.

## **Тема 2.7. Фильтры в программе Photoshop.**

*Теория:* Фильтры. Функции, настройки. Фильтры группы. Имитация.

*Практика:* Практическая работа: знакомство с функциями фильтров группы искажения, оформления, размытия и резкость. Знакомство с функциями фильтров стилизация и текстура, фильтры штрихи и шумы, фильтры искажения и пластики. Упражнения по созданию размытия и резкости на изображении, применению эффектов освещения. Создание эскизов «Интерьер»: сбор материалов, их обработка, выполнение перспективного построения будущего интерьера, составление композиции, размещение мебели и аксессуаров. Применение фильтров для достижения эффекта изображения.

## **Раздел 3. Мой проект**

## **Тема 3.1. Мой проект**

*Теория:* Проектирование. Логотип. Визитка.

*Практика:* Создание и разработка собственного проекта- открытки(логотипа, визитки) на свободную тему.

## **Тема 3.2. Итоговое занятие.**

*Теория:* Возможности дальнейшего изучения компьютерной графики. Реклама программ МБОУ ДО ГЦИР по данному направлению.

*Практика:* Презентация самостоятельно созданных творческих продуктов. Выбор лучших творческих работ по предложенным педагогам критериям. Коллективное обсуждение итогов профильного отряда.

## **МЕТОДИЧЕСКОЕ ОБЕСПЕЧЕНИЕ ПРОГРАММЫ**

#### **Кадровое обеспечение**

Реализовывать программу может педагог, имеющий высшее педагогическое образование и специальность «информатика», обладающий достаточными знаниями и опытом практической работы с младшими школьниками и подростками.

### **Педагогические технологии, методы, приемы и формы организации образовательного процесса**

Так как программа реализуется в летний период, особый акцент при организации занятий делается на отдыхе и здоровьесбережении детей. Особое внимание уделяется двигательному режиму – чередуются статические и динамические моменты занятия. В ходе занятия происходит частая смена деятельности, особое значение имеет по-разному организованная игровая деятельность: игры за столом сменяются подвижными играми. Такое чередование исключает быструю утомляемость, снимает психологическое напряжение.

В качестве форм занятий по данной программе предполагаются беседы, демонстрация примеров работ, комбинированные занятия, состоящие из теории и практики, показ приемов работы инструментами, самостоятельная тренировочная работа за компьютером, практические учебные занятия.

### *1. Методические материалы для педагога*

1. Комплексы оздоровительно-профилактических упражнений, предотвращающих и снижающих утомление обучающихся при работе на компьютере (для младшего школьного возраста).

2. Инструкции по технике безопасности пользователей персональных электронновычислительных машин и видеодисплейных терминалов.

#### *2. Литература для педагога*

- 1) Айсманн, К. Ретуширование и обработка изображений в Photoshop: Учебное пособие. / К. Айсманн. - М. : Издательский дом «Вильямс», 2006. -234 с.
- 2) Базовый курс Windows и Интернет: Методическое пособие. [Электронный ресурс] / Сайт Поповой Натальи Алексеевны. – Режим доступа : http://www.nat-soul.ru/?set=libinf&mc=3&full.
- 3) Зайцева, Е.А., Компьютерная графика: Учебно-методическое пособие. / Е.А.Зайцева, Т.Г. Пунина. – Тамбов: Пролетарский светоч, 2006. – 116 с.
- 4) Кэлби, С. Хитрости и секреты работы в Photoshop 7. / С. Кэлби; Пер с англ. М. : Издательский дом «Вильямс», 2007. – 167 с.
- 5) Кэплин, С. Секреты создания спецэффектов в Photoshop. Руководство дизайнера, 3-е издание/ Стив Кэплин. – М. : Эксмо, 2007. – 236 с.
- 6) Мануйлов, В.Г. Ретуширование и обработка цифровых изображений в Adobe Photoshop. - // Информатика в школе. - 2006, №7. – 34 с. - (Приложение к журналу «Информатика и образование»).
- 7) Мосина, В.Р. Художественное оформление в школе и компьютерная графика: Учебное пособие. / Вал.Р. Мосина, Вер.Р. Мосина. - М. : Академия, 2002. – 342 с.
- 8) Технология работы с графической информацией: Лекция. [Электронный ресурс] / Режим доступа : http://www.ppf.krasu.ru/informatica/graph/slide\_graph.htm -

### **Материально-техническое обеспечение программы:**

Для реализации программы необходимо следующее оборудование: компьютер;

графический планшет, электронный носитель информации, диски с клипарт картинками, тетрадь для записей, ручка, карандаш, альбом для рисования.

## **СПИСОК ЛИТЕРАТУРЫ, использованной при разработке программы**

- 1. Айсманн, К. Ретуширование и обработка изображений в Photoshop: Учебное пособие. / К. Айсманн. - М. : Издательский дом «Вильямс», 2006. -234 с.
- 2. Буйлова Л.Н., Кленова Н.В., Постников А.С.. Методические рекомендации по подготовке авторских программ дополнительного образования детей [Электронный ресурс] / Дворец творчества детей и молодежи. В помощь педагогу. – Режим доступа : http://doto.ucoz.ru/metod/.
- 3. Гончарова, Е.И. Школьный летний лагерь. / Е.И. Гончарова, Е.В. Савченко, О.Е. Жиренко. – М. : ВАКО, 2004. – 192 с.
- 4. Концепция развития дополнительного образования детей. Распоряжение Правительства Российской Федерации от 4 сентября 2014 г. № 1726-р. [Электронный ресурс] / Дополнительное образование: информационный портал системы дополнительного образования детей. – Режим доступа : http://dopedu.ru/poslednienovosti/kontseptsiya.
- 5. Летний оздоровительный лагерь: нормативно-правовая база (планирование, программа работы, должностные инструкции, обеспечение безопасности в пришкольных и загородных лагерях) / Сост. Е.А. Гурбина – Волгоград : Учитель,  $2006. - 197$  c.
- 6. Методические рекомендации по разработке дополнительных общеобразовательных программ. Письмо Министерства образования и науки Самарской области от 03.09.2015 г. № МО-16-09-01/826-ту [Электронный ресурс] / Самарский дворец детского и юношеского творчества. - Режим доступа: [http://pioner](http://pioner-samara.ru/content/metodicheskaya-deyatelnost)[samara.ru/content/metodicheskaya-deyatelnost](http://pioner-samara.ru/content/metodicheskaya-deyatelnost) .
- 7. Марфина, С.В. Летний лагерь от А до Я. / С.В.Марфина. Ярославль : Академия развития, 2005. – 160 с. – (После уроков).
- 8. Положение о порядке разработки, экспертизы и утверждения дополнительной общеобразовательной программы МБОУ ДО ГЦИР городского округа Тольятти. [Электронный ресурс] / Гуманитарный центр интеллектуального развития. Официальные документы. – Режим доступа: [http://cir.tgl.ru/sp/pic/File/Chekrkasova\\_Yuliya/POLOJENIE\\_ GTsIR\\_o\\_programmah.pdf](http://cir.tgl.ru/sp/pic/File/Chekrkasova_Yuliya/POLOJENIE_%20GTsIR_o_programmah.pdf)
- 9. Постановление Главного государственного санитарного врача Российской Федерации от 4 июля 2014 г. № 41г «Об утверждении СанПиН 2.4.4.3172-14 "Санитарно-эпидемиологические требования к устройству, содержанию и организации режима работы образовательных организаций дополнительного образования детей». [Электронный ресурс] / Дополнительное образование: информационный портал системы дополнительного образования детей. – Режим доступа : [http://dopedu.ru/poslednie-novosti/novie-sanpin-dlya-organizatsiy-dod.](http://dopedu.ru/poslednie-novosti/novie-sanpin-dlya-organizatsiy-dod)
- 10. Приложение к Приказу Минобразования России от 13 июля 2001 г. N 2688 «Порядок проведения смен профильных лагерей, лагерей с дневным пребыванием, лагерей труда и отдыха». [Электронный ресурс] / Электронный фонд правовой и нормативнотехнической документации. – Режим доступа : http://docs.cntd.ru/document/901798472.
- 11. Приложение к письму Министерства образования РФ от 11.12.2006 № 06-1844 «О требованиях к программам дополнительного образования детей» [Электронный ресурс] / Дворец творчества детей и молодежи. – В помощь педагогу. – Режим доступа : [http://doto.ucoz.ru/load/7-1-0-13.](http://doto.ucoz.ru/load/7-1-0-13)
- 12. Тетерский, С.В. Детский оздоровительный лагерь: Воспитание, обучение, развитие: Практическое пособие. / С.В. Тетерский, И.И. Фришман – М. : АРКТИ, 2007. – 104 с.

## **Календарно-тематическое планирование учебного материала**

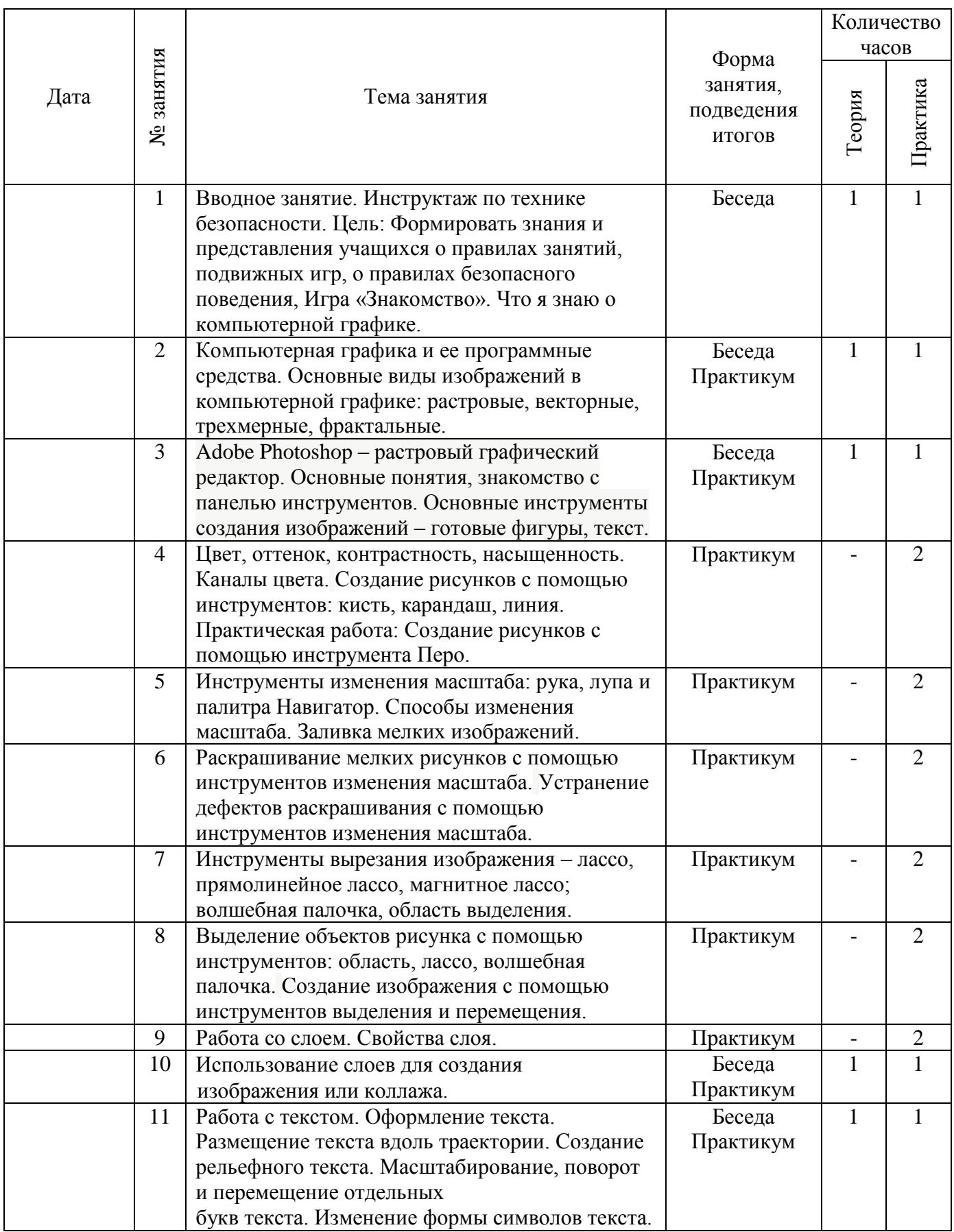

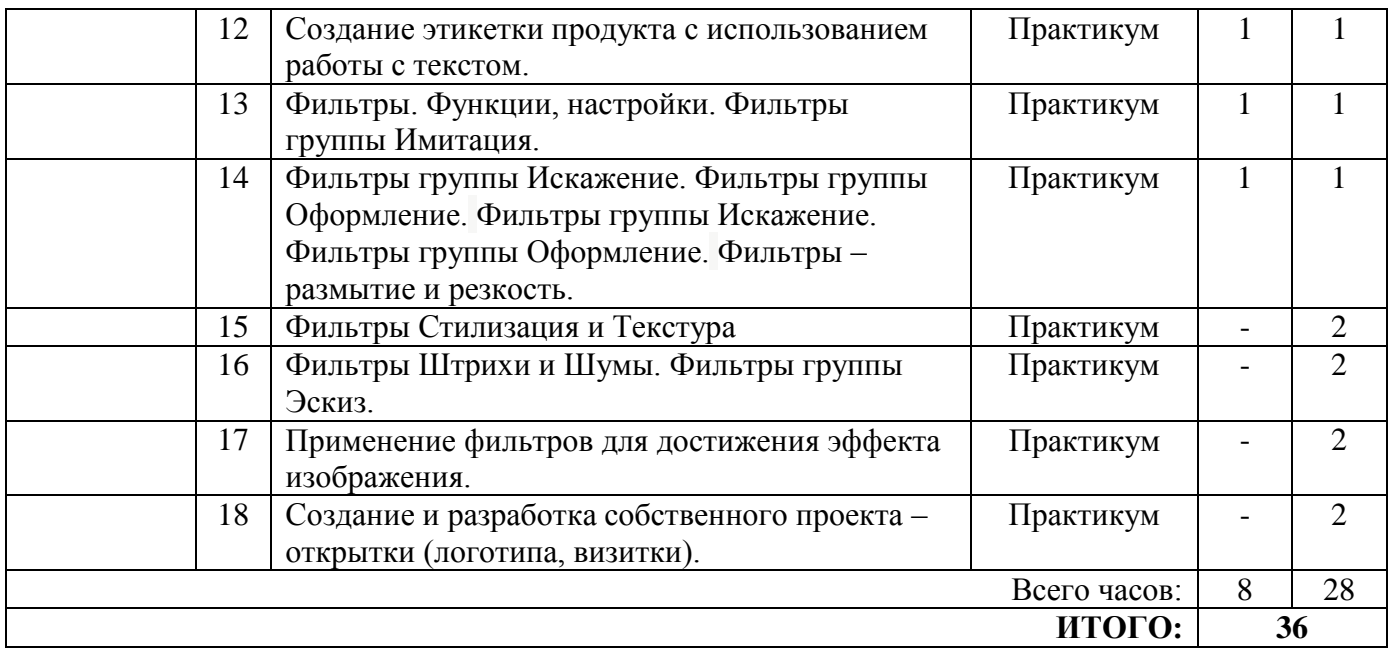